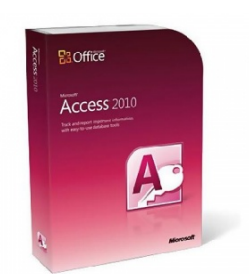

Млючно и для этого на максимально эффективно работать с данными - для этого **+7 (342) 28 700 48**

- Тип продукции **BOX**
- Вид поставки **Коробочная**
- Партномер **077-06268**

Девиз Microsoft Access 2010 — это простота. Access 2010 позволит вам максимально эффективно работать с данными — для этого не нужно быть специалистом по базам данных. Благодаря новым добавленным веб-базам данных это приложение улучшает взаимодействие с данными, упрощая процессы их отслеживания, совместного использования и создания отчетов. Все ваши данные будут находиться в пределах доступности ближайшего веб-браузера:

## **10 основных преимуществ Access 2010**

**Более быстрое и простое начало работы**

-

Используйте возможности сообщества в Access 2010. Работайте с шаблонами баз данных, созданными другими пользователями, и предлагайте всем собственные разработки. Воспользуйтесь новыми предварительно созданными шаблонами баз данных, которые доступны на веб-сайте Office Online и предназначены для часто выполняемых задач, либо выберите присланные сообществом шаблоны и настройте их в соответствии со своими потребностями.

Создание централизованной панели для данных

Интегрируйте свои отчеты Access с помощью нескольких подключений к данным и информации, импортированной из других источников. С помощью улучшенного условного форматирования и средств расчета вы можете создавать полные динамические отчеты с визуальным наполнением. Теперь отчеты Access 2010 поддерживают гистограммы, позволяя более просто отслеживать тенденции и глубже понимать имеющиеся данные.

## Доступ к приложениям, данным и формам практически из любого места

Выводите свои базы данных в Интернет, чтобы пользователи, не имеющие клиента Access, могли с помощью браузера открывать веб-формы и отчеты, а также для автоматической синхронизации изменений. 1 Или работайте с веб-базами данный автономно, вносите изменения в макеты и данные, а затем после восстановления подключения синхронизируйте их с сервером Microsoft SharePoint Server 2010. Access 2010 и SharePoint Server 2010 обеспечивают централизованную защиту данных в целях обеспечения соответствия, резервного копирования и выполнения требований аудита, предоставляя повышенную доступность и управляемость.

## **Профессиональное оформление компонентов баз данных Access**

-

-

-

Воспользуйтесь преимуществом знакомых и привлекательных тем Office и применяйте их к базам данных, поддерживая их высокое качество как в клиенте Access 2010, так и в Интернете. Выбирайте любую из множества тем или разработайте собственную настраиваемую тему, чтобы создавать великолепные формы и отчеты.

**Добавление возможности навигации по базе данных с помощью метода перетаскивания**

Создавайте формы навигации профессионального уровня, сходные с веб-формами, чтобы упростить доступ к часто используемым формам или отчетам без написания кода или логики. Выбирайте любой из шести предопределенных навигационных шаблонов с сочетанием горизонтальных или вертикальных вкладок. Для отображения приложений, содержащих большое количество форм или отчетов Access, можно использовать многоуровневые горизонтальные вкладки. Просто перетаскивайте формы или отчеты, которые нужно просмотреть.

**Более быстрое и простое выполнение задач**

Access 2010 упрощает поиск и использование компонентов и возможностей. Новое представление Microsoft Office Backstage™ заменяет привычное меню «Файл», позволяя публиковать, выполнять резервное копирование баз данных и управлять ими посредством всего лишь нескольких щелчков мышью. С помощью улучшенной ленты вы можете гораздо быстрее обращаться к избранным командам, настроив вкладки или создав собственные вкладки для персонализации своего стиля работы.

**Простое построение выражений с помощью IntelliSense**

Упрощенный построитель выражений позволяет более быстро создавать логику и выражения в базе данных. С помощью технологии IntelliSense и ее возможностей (краткие сведения, подсказки, автозаполнение) вы сократите количество ошибок, сэкономите время на запоминании имен и синтаксиса выражений и сможете уделять больше внимания построению логики приложения.

**Быстрое создание макросов**

-

-

В Access 2010 изменен конструктор макросов, который упрощает процессы создания, изменения и автоматизации логики базы данных. Благодаря конструктору макросов вы сможете повысить свою производительность, сократить количество ошибок кодирования и без труда работать со сложной логикой для создания надежных приложений. Повышайте удобство работы с кодом, используя макросы данных для подключения логики к данным, располагая логику в центре исходных таблиц. С помощью эффективного конструктора макросов и макросов данных вы можете вывести автоматизацию за пределы клиента Access и расширить ее до веб-баз данных SharePoint и других приложений, обновляющих таблицы.

## Преобразование частей баз данных в многократно используемые шаблоны

Сэкономьте время и усилия за счет использования в вашей базе данных частей базы данных, созданных другими пользователями. Теперь часто используемые объекты, поля или наборы полей Access можно сохранять в виде шаблонов для последующего добавления в существующие базы данных, что способствует повышению эффективности работы. Для обеспечения согласованности при создании приложений баз данных можно открыть общий доступ к частям приложений.

Интеграция данных Access с веб-контентом

Теперь подключение к источникам данных осуществляется по протоколу веб-службы. Включайте веб-службы и данные бизнес-приложений непосредственно в создаваемые базы данных и используйте для этого службы Business Connectivity Services. 2 A с помощью нового элемента управления веб-обозревателя вы можете интегрировать контент Web 2.0 в формы Access.